# File Type PDF Timberline Office Manual

As recognized, adventure as skillfully as experience about lesson, amusement, as competently as accord can be gotten by just checking out a book Timberline Office Manual along with it is not directly done, you could acknowledge even more re this life, almost the world.

We provide you this proper as well as easy way to acquire those all. We pay for Timberline Office Manual and numerous book collections from fictions to scientific research in any way. in the midst of them is this Timberline Office Manual that can be your partner.

#### **CDENNB - WHITNEY MATHEWS**

If your organization has a large number of Sage Timberline Office security users and roles, you may experience faster performance in DM tasks and navigation. The performance increase will be noticed after the initial use of 9.6.1. 64-bit Compliance —Both Document Management 9.6.1 and DocuVault 9.6.1 are 64-bit compliant in 9.6.1.

With Sage 300 Construction and Real Estate's built-in inquiries, easily customizable reports, and powerful add-ons like MyAssistant with MyCommunicator and Office Connector—you can take control by defining the information your organization needs, how to access, and when you need it to make timely business decisions and maximize profitability.

### **Sage 300 Construction and Real Estate - Event 1 Software, Inc.**

2. From the User tab, select or highlight the Timberline Data Source. 3. Click [Configure]. 4. Click on [Select Folder] and pick Timberline Construction Sample Data or your Live Data folder if doing this activity in your office.

#### **Training Data Sets**

#### **Sage Timberline Office | pdf Book Manual Free download**

Complete Database Reference Manuals for Sage 300 Construction and Real Estate. We have the tool that will make Sage 300 Construction and Real Estate's database YOUR database. This manual is essential for any serious understanding of how Sage 300 Construction and Real Estate stores its information, where information is, and how to retrieve it.

Download Sage Timberline Office book pdf free download link or read online here in PDF. Read online Sage Timberline Office book pdf free download link book now. All books are in clear copy here, and all files are secure so don't worry about it. This site is like a library, you could find million book here by using search box in the header.

The Timberline Stove one Of the finest wood burning stoves manufactured. It' g unique design coupled with sound makes the Timberline a "HIGH STOVE" providing more heat from legg fuel with fewer The features of a Timberline Stove include simplicity of ... TIMBERLINE OWNERS MANUAL ...

Timberline Office is a modular software system that can be cus-

tomized to provide the tools a customer needs, including accounting, estimating, change orders and project management - all linked as needed. Take a course with Sage University.

### **Coach Manual 2020 published version - Mt. Hood, Oregon cdn.na.sage.com**

#### **Sage Timberline Estimating**

Sedona Office (5) Form Magic 2.0 (5) Form Magic Deluxe Version 2.0 (5) Tabs3 Trust Accounting v8-12 (4) Timberline Gold Standard (4) Tabs3 Financial s/w v14 (4) Propertyware (4) Tabs3 Accounts Payable v8-12 (4) Microsoft Office Accounting (4) Armor (4) Accpac Pro Series (3) Red Wing (3) Peachtree Versions 2006 & Newer (3) MYOB AccountEdge (3 ...

Contents Sage300ConstructionandRealEstate User's Guide Pagev 3. Provide us with your first session's 1Risk medical releases & 1Risk Timberline liability release forms. 4. Leave ample time to go over the coach manual with Camp Administrator. 5. Pre-pay your session's estimated charges. Failure to do so will result in a "hold" on your tickets. 6. Confirm meals & lodging information. 7.

Manual steps to verify full control permission for troubleshooting purposes: Right-click the Timberline Office folder: On XP and Windows 2003, open [Drive]:\Documents and Settings\All Users\Application Data\Sage\Timberline Office; On Vista and Windows 2008. open [Drive]:\ProgramData\Sage\Timberline Office; Select Properties > Sharing.

**Timberline Office is Sage 300 Construction and Real Estate ...**

#### **Timberline – Textura User Manual - Oracle Cloud**

## **How to Learn Timberline Software | Career Trend**

This document and the Sage Timberline Office software may be used only in accordance with the accompanying Sage Timberline Office End User License Agreement. You may not use, copy, modify, or transfer the Sage Timberline Office software or this documentation except as expressly provided in the license agreement. This manual is a guide for setting up the interface between Textura and Timberline and processing the related workflow in Timberline. It is not intended to be a complete guide for Timberline. For more information regarding Timberline, please see the Timberline documentation. Textura-Timberline Workflow

After four decades of standing at the forefront of the construction industry, Sage Timberline Office has become Sage 300 construction and real Estate. The change was part of an effort to align with our other Sage Construction and Real Estate solutions so that we can streamline how we deliver support and services to companies such as yours.

#### **Sage 300 Construction and Real Estate | Sage US**

**Support - Traeger Grills | The Original & Best Pellet Grill Sage 300 Construction and Real Estate Version 13.1 User's**

**...**

Timberline software helps streamline business processes for real estate management and construction development. Sage University offer Sage Timberline training through several different formats. Users of this software can perform functions such as accounting, estimating, procurement and production management.

#### **Timberline Office Manual**

After four decades of standing at the forefront of the construction industry, Sage Timberline Office has become Sage 300 construction and real Estate. The change was part of an effort to align with our other Sage Construction and Real Estate solutions so that we can streamline how we deliver support and services to companies such as yours.

#### **Timberline Office is Sage 300 Construction and Real Estate**

**...**

Manual steps to verify full control permission for troubleshooting purposes: Right-click the Timberline Office folder: On XP and Windows 2003, open [Drive]:\Documents and Settings\All Users\Application Data\Sage\Timberline Office; On Vista and Windows 2008. open [Drive]:\ProgramData\Sage\Timberline Office; Select Properties > Sharing.

#### **Sage Timberline Office**

This manual is a guide for setting up the interface between Textura and Timberline and processing the related workflow in Timberline. It is not intended to be a complete guide for Timberline. For more information regarding Timberline, please see the Timberline documentation. Textura-Timberline Workflow

#### **Timberline – Textura User Manual - Oracle Cloud**

Download Sage Timberline Office book pdf free download link or read online here in PDF. Read online Sage Timberline Office book pdf free download link book now. All books are in clear copy here and all files are secure so don't worry about it. This site is like a library, you could find million book here by using search box in the header.

#### **Sage Timberline Office | pdf Book Manual Free download**

If your organization has a large number of Sage Timberline Office security users and roles, you may experience faster performance in DM tasks and navigation. The performance increase will be noticed after the initial use of 9.6.1. 64-bit Compliance —Both Document Management 9.6.1 and DocuVault 9.6.1 are 64-bit compliant in 9.6.1.

### **Sage Timberline Office**

cdn.na.sage.com

#### **cdn.na.sage.com**

Sage Timberline Estimating eliminates the drudgery associated with complex calculations and manual, repetitive, and routine estimating tasks. Fire it up and the first thing you notice is the intuitive interface with familiar bid worksheets that make building estimates easy. You'll also find literally thousands of report options.

### **Sage Timberline Estimating**

Sage Timberline Office 9.4.1 is not affected by these issues. Workarounds for this issue were described in Software Alert 10-P, sent on June 23, 2010. For a permanent solution, follow the instructions below to install Accounting Update 2 and Estimating Hot Fix 1.

### **Sage Timberline Office**

The Timberline Stove one Of the finest wood burning stoves manufactured. It' g unique design coupled with sound makes the Timberline a "HIGH STOVE" providing more heat from legg fuel with fewer The features of a Timberline Stove include simplicity of ... TIMBERLINE OWNERS MANUAL ...

### **Timberline Manual 002 - Hearth**

Pro Series Ironwood Series Timberline Series Portable Grills Commercial Grills View All. Wood Pellets Signature Blend Oak Apple Alder View All. Accessories Grill Covers Liners Rubs Sauces BBQ Tools Grill Shelves Apparel Service Parts Smokin' Deals View All. Shop Local Find a Dealer. Recipes. Popular Categories

#### **Support - Traeger Grills | The Original & Best Pellet Grill**

3. Provide us with your first session's 1Risk medical releases & 1Risk Timberline liability release forms. 4. Leave ample time to go over the coach manual with Camp Administrator. 5. Pre-pay your session's estimated charges. Failure to do so will result in a "hold" on your tickets. 6. Confirm meals & lodging information. 7.

#### **Coach Manual 2020 published version - Mt. Hood, Oregon**

Complete Database Reference Manuals for Sage 300 Construction and Real Estate. We have the tool that will make Sage 300 Construction and Real Estate's database YOUR database. This manual is essential for any serious understanding of how Sage 300 Construction and Real Estate stores its information, where information is, and how to retrieve it.

### **Sage 300 Construction and Real Estate - Event 1 Software, Inc.**

With Sage 300 Construction and Real Estate's built-in inquiries, easily customizable reports, and powerful add-ons like MyAssistant with MyCommunicator and Office Connector—you can take control by defining the information your organization needs, how to access, and when you need it to make timely business decisions and maximize profitability.

#### **Sage 300 Construction and Real Estate | Sage US**

Timberline Office is a modular software system that can be customized to provide the tools a customer needs, including accounting, estimating, change orders and project management - all linked as needed. Take a course with Sage University.

#### **How to Learn Timberline Software | Career Trend**

2. From the User tab, select or highlight the Timberline Data Source. 3. Click [Configure]. 4. Click on [Select Folder] and pick Timberline Construction Sample Data or your Live Data folder if doing this activity in your office.

#### **Introduction to Crystal Reports For Sage 300**

Contents Sage300ConstructionandRealEstate User's Guide Pagev

### **Sage 300 Construction and Real Estate Version 13.1 User's**

**...** Timberline software helps streamline business processes for real estate management and construction development. Sage University offer Sage Timberline training through several different formats. Users of this software can perform functions such as accounting, estimating, procurement and production management.

### **Timberline Software Training | The Classroom**

This document and the Sage Timberline Office software may be used only in accordance with the accompanying Sage Timberline Office End User License Agreement. You may not use, copy, modify, or transfer the Sage Timberline Office software or this documentation except as expressly provided in the license agreement.

### **Training Data Sets**

Sedona Office (5) Form Magic 2.0 (5) Form Magic Deluxe Version 2.0 (5) Tabs3 Trust Accounting v8-12 (4) Timberline Gold Standard (4) Tabs3 Financial s/w v14 (4) Propertyware (4) Tabs3 Accounts Payable v8-12 (4) Microsoft Office Accounting (4) Armor (4) Accpac Pro Series (3) Red Wing (3) Peachtree Versions 2006 & Newer (3) MYOB AccountEdge (3 ...

### **Order Timberline Timberline Office Laser Business Checks ...**

Towner Blackstock assists construction and development firms with software selection, implementation, and improvement. Thousands of Sage 300 CRE (formerly Timberline Office) customers know Towner from classes, conference presentations, and Anytime Learning, the award-winning online recordings he wrote for Sage Software and which feature his voice.

### **Timberline Manual 002 - Hearth**

Pro Series Ironwood Series Timberline Series Portable Grills Commercial Grills View All. Wood Pellets Signature Blend Oak Apple Alder View All. Accessories Grill Covers Liners Rubs Sauces BBQ Tools Grill Shelves Apparel Service Parts Smokin' Deals View All. Shop Local Find a Dealer. Recipes. Popular Categories Towner Blackstock assists construction and development firms with software selection, implementation, and improvement. Thou-

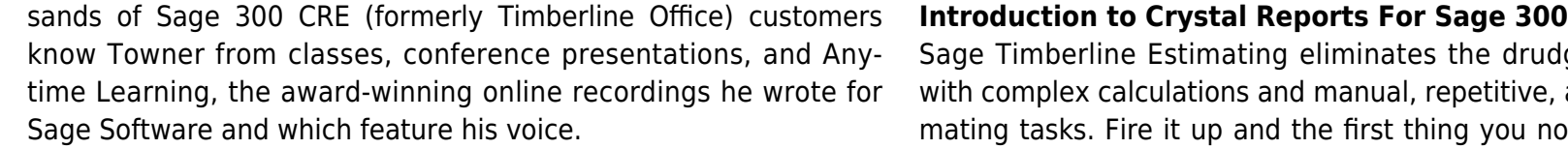

**Order Timberline Timberline Office Laser Business Checks** tive interface with familiar bid worksheets that make building esti-

#### **...** cdn.na.sage.com

**Timberline Software Training | The Classroom**

Sage Timberline Estimating eliminates the drudgery associated with complex calculations and manual, repetitive, and routine estimating tasks. Fire it up and the first thing you notice is the intuimates easy. You'll also find literally thousands of report options.

## **Sage Timberline Office**

#### **Timberline Office Manual**

Sage Timberline Office 9.4.1 is not affected by these issues. Workarounds for this issue were described in Software Alert 10-P, sent on June 23, 2010. For a permanent solution, follow the instructions below to install Accounting Update 2 and Estimating Hot Fix 1.